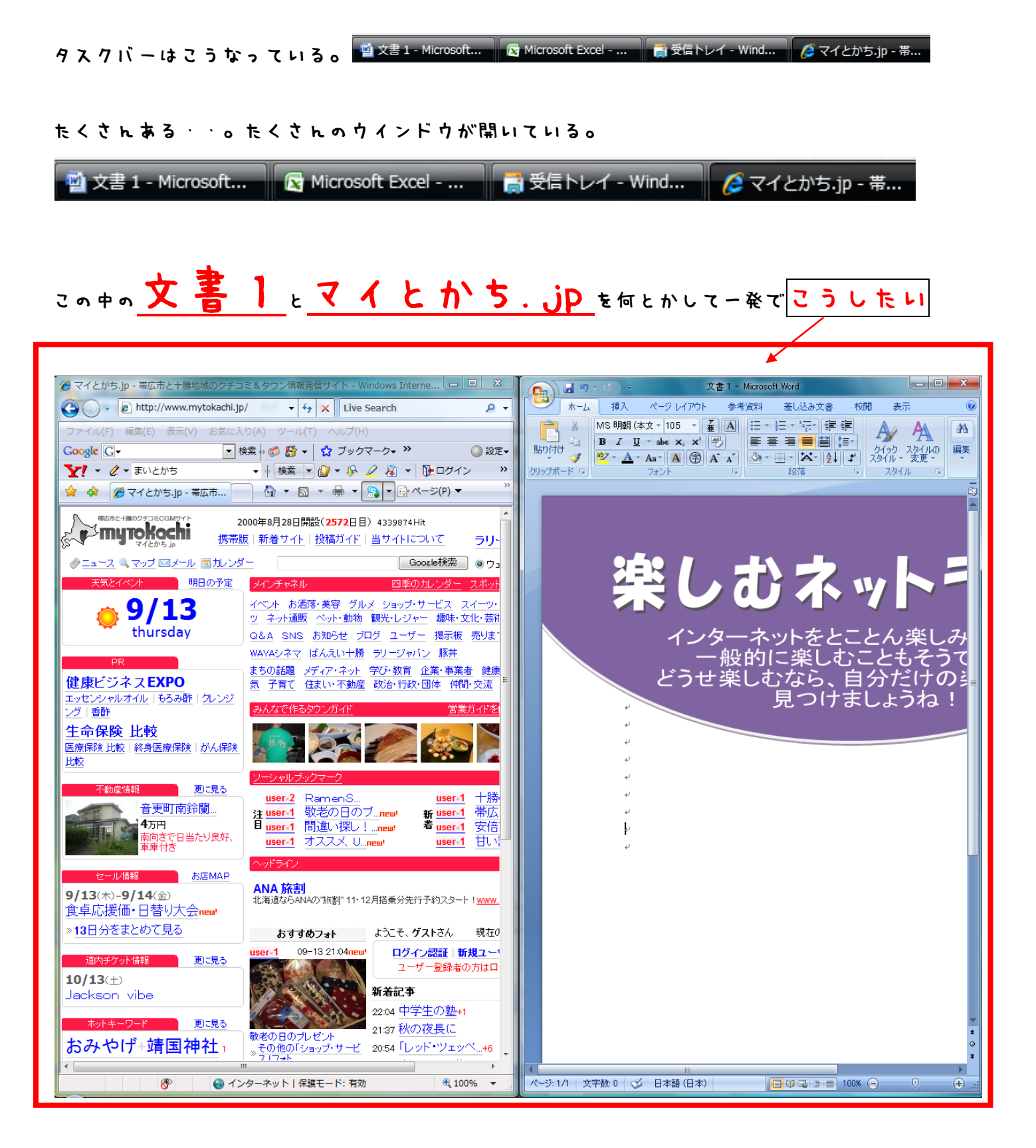

やり方はシンプルに。

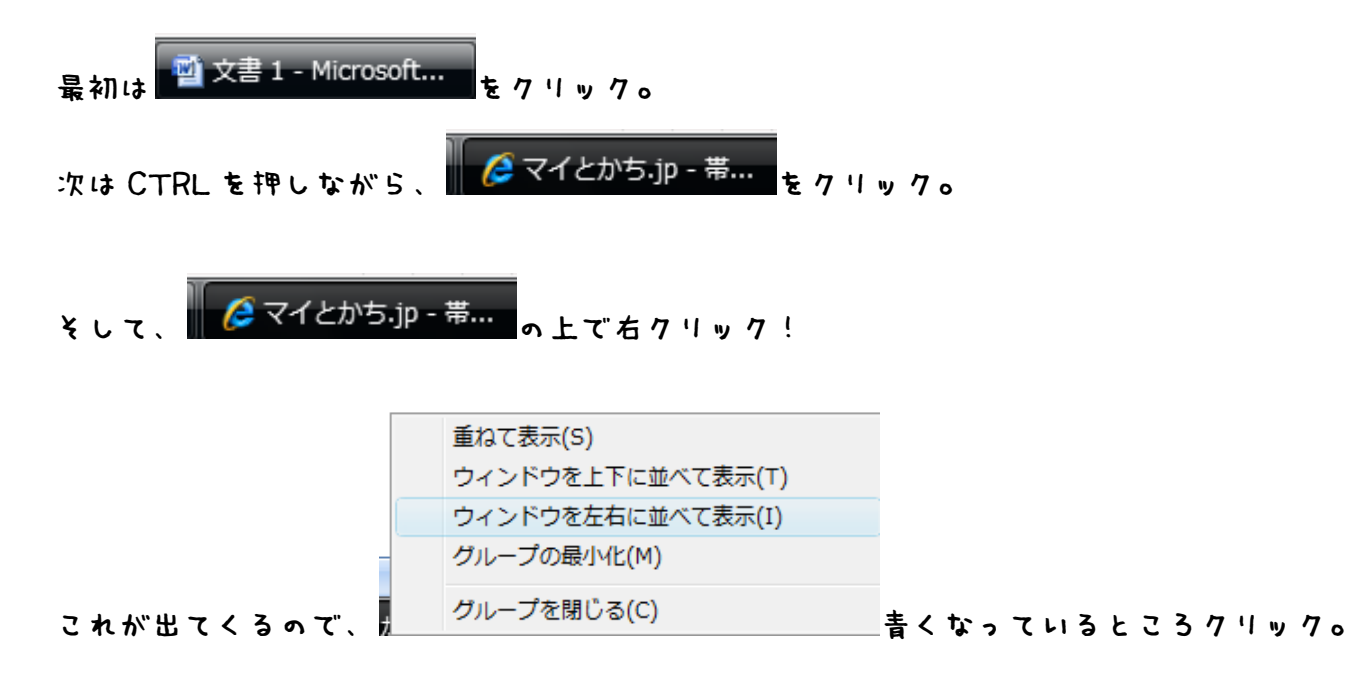

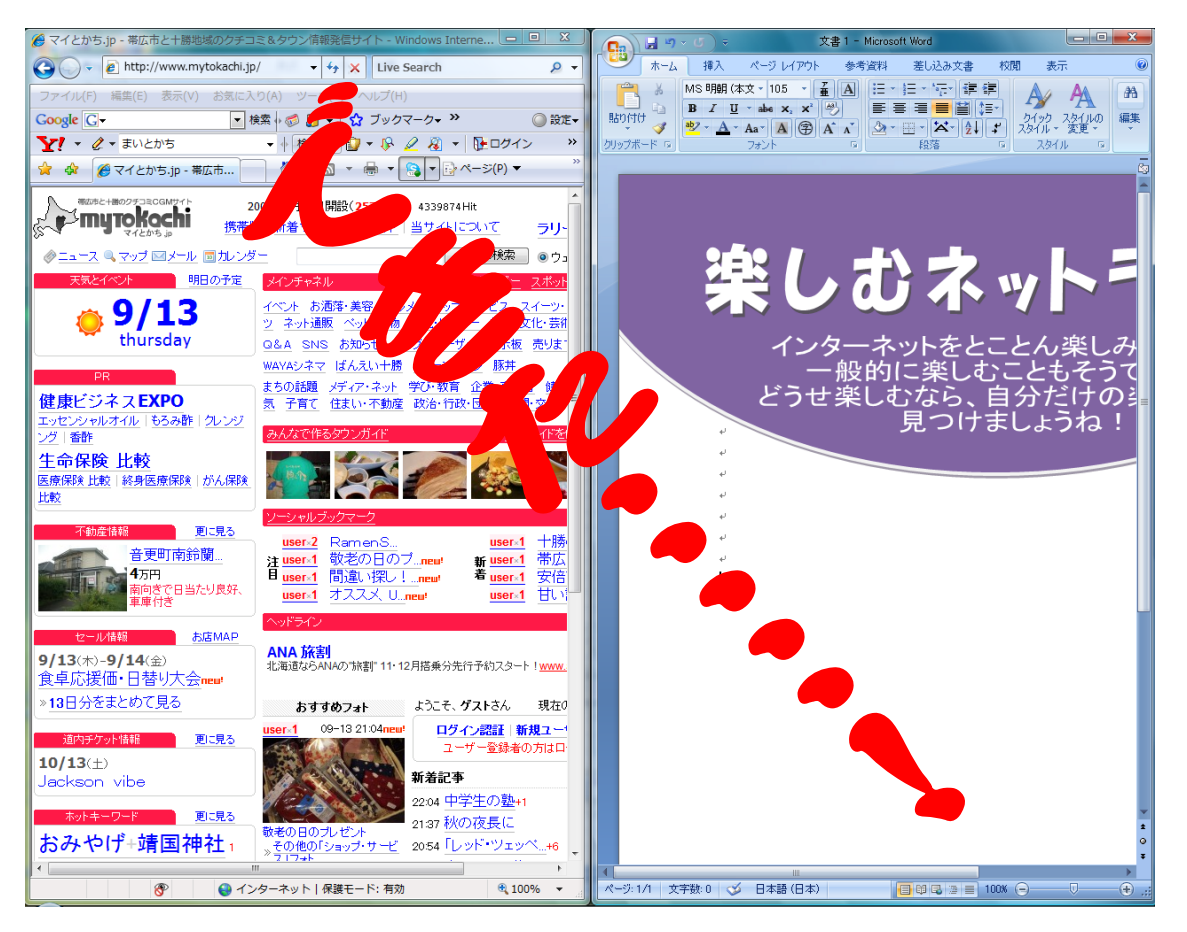

アップロード、楽になった!

※ワード文書は、架空のプチテキストです。実際はしていません。 byちょびパソ